VANDERBILT UNIVERSITY

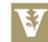

# MEDICAL CENTER

#### Department of Neurology

#### Department Checklist for New Staff

| Name:             |  |
|-------------------|--|
| Job Title:        |  |
| Employee ID:      |  |
| Start Date:       |  |
| E-mail Address: _ |  |
| Supervisor:       |  |

|                                                                                                   | Yes | No | N/A | Comments |
|---------------------------------------------------------------------------------------------------|-----|----|-----|----------|
| Administrative Officer                                                                            |     |    |     |          |
| Schedule VUMC orientation with HR/Immunizations/Parking                                           |     |    |     |          |
| Set up computer with email and phone, linked to printers and                                      |     |    |     |          |
| network folders (Dennis Boswell)                                                                  |     |    |     |          |
| VUMC compliance courses                                                                           |     |    |     |          |
| Set up direct deposit (C2HR); select benefits                                                     |     |    |     |          |
| Provide Katherine Jordan with copy of offer letter                                                |     |    |     |          |
| Enter electronic personnel action form (PAF) and send copy to Katherine Jordan with center number |     |    |     |          |
| Provide Katherine Jordan with transfer information if transfer hire                               |     |    |     |          |
| Katherine will add new hire to department lists, org chart, list                                  |     |    |     |          |
| serves, ID badge (if transfer only, otherwise badge is provided at                                |     |    |     |          |
| orientation)                                                                                      |     |    |     |          |
| Provide Rhonda with new hire information so she can set up                                        |     |    |     |          |
| office phone, add to phone list, create a nameplate, and get any                                  |     |    |     |          |
| necessary keys together                                                                           |     |    |     |          |
| Take a photo of employee and send to Kelly Harper to add to the website                           |     |    |     |          |
| Department Policies Overview: Attendance, PTO, Travel, Kronos,                                    |     |    |     |          |
| Check Badge Access (Katherine/Rhonda); Review policies and                                        |     |    |     |          |
| procedures and provide a copy of the department handbook                                          |     |    |     |          |
| Direct Supervisor/Administrative Officer                                                          |     |    |     |          |
| Introduce employee on the first day and send welcome e-mail                                       |     |    |     |          |
| Tour the Department: kitchen, mailboxes, copier, admin offices,                                   |     |    |     |          |
| PI's office, conference rooms                                                                     |     |    |     |          |
| Establish a peer partner/mentor(s)                                                                |     |    |     |          |
| Set up eStar training if necessary                                                                |     |    |     |          |
| Communicate additional training opportunities in Learning                                         |     |    |     |          |
| Exchange                                                                                          |     |    |     |          |
| Communicate expectations regarding out of office replies and                                      |     |    |     |          |
| phone forwarding                                                                                  |     |    |     |          |

Staff Signature

Date

VANDERBILT UNIVERSITY

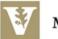

## MEDICAL CENTER

### **Additional Resources**

- VUMC buildings abbreviation webpage: <u>https://www.mc.vanderbilt.edu/copypost/poabbrev.htm</u>
- Create a VUMC Zoom (video conferencing) account: <u>https://vanderbilt.zoom.us/</u>
  - Video tutorials for how to use Zoom: <u>https://support.zoom.us/hc/en-us/articles/206618765-Zoom-Video-</u> <u>Tutorials?flash\_digest=58bf22d6a333064daca2b9128cff639f1728d675</u>
- Finance abbreviations and acronyms: <u>https://finance.vumc.org/ft/dofengdict.aspx</u>
- VUMC Research Staff Resources: <u>https://researchguides.library.vanderbilt.edu/vumcRSR/home</u>